# **Intro to Computing Lab 11** November 4, 2009

**Objectives:** You will gain experience using C++:

- pointer usage
- relationship between arrays and pointers
- array sorting using the idea of "walking pointers"
- dynamically allocated arrays

Download the following file to your desktop: http://www.cs.uni.edu/~fienup/cs051f09/labs/lab11.zip Extract this file by right-clicking on lab11.zip icon and selecting Extract All.

**Part A:** Yesterday in class we converted the bubble sort code using indexing into the bubble sort using pointers.

```
void bubbleSort(int array[], int size) { // bubble sort using indexing 
   bool swap;
    int temp;
   int lastUnsorted;
   lastUnsorted = size-1; do {
      swap = false;
      for (int count = 0; count < lastUnsorted; count++) {
         if (\text{array}[\text{count}] > \text{array}[\text{count} + 1]) {
             temp = array[count];
            array[count] = array[count + 1];array[count + 1] = temp;swap = true; } // end if
       } // end for
       lastUnsorted--;
    } while (swap);
 // end bubbleSort
```
Bubble sort code using pointers:

```
void bubbleSort(int array[], int size) { // bubble sort using pointers
  bool swap;
   int temp;
   int * ptrToTest;
   int * lastUnsorted;
  lastUnsorted = \& (array[size-1]);
   do {
      swap = false;
      for (ptrToTest = array; ptrToTest < lastUnsorted; ptrToTest++) {
          if (*ptrToTest > *(ptrToTest+1)) {
            temp = *ptrToTest;
            *ptrToTest = *(ptrToTest+1);*(ptrToTest+1)= temp; swap = true;
          } // end if
       } // end for
      lastUnsorted--;
    } while (swap);
} // end bubbleSort
```
The lab11.zip file you downloaded and extracted contains a selectionSort folder with a Visual Studio C++ project file: selectionSort.sln inside. Double-click on it to open this project in Visual Studio. Modify the selectionSort function to use pointers instead of indexing to improve its performance.

### **After you have debugged your selection sort code, raise your hand and demonstrate your program.**

**Part B:** Yesterday in lecture we looked at *dynamically allocating memory* for an array from the "*heap*" using the "new" operator. The new operator returns a pointer to the first element in the dynamically allocated array. For example,

```
int * ptrToNewArray; \frac{1}{4} // does not point anywhere initially
ptrToNewArray = new int [100]; // allocates an arrary of 100 int's
```
We also discussed dynamically allocating rows in the scores array of the grade book program only as they are needed. Dynamically allocating rows has the advantages of:

- saving memory space since unused rows do not require space
- we can make room for a new student's scores by manipulating pointers and not copying whole rows

The lab11.zip file you downloaded and extracted contains a grade\_book\_starter\_lab11 folder with a project file: parallelAnd2DArrays.sln inside. To dynamically allocate rows of scores you'll need to change:

• the declaration of the scores array from:

```
double scores[CLASS_SIZE][MAX_SCORES];
 to
```
double \* scores[CLASS\_SIZE]; // an array containing pointers to doubles

- all the prototype and function definitions to match, but this can be done using Edit | Find and Replace in the menu bar, i.e., Find "double scores[][MAX\_SCORES]" and Replace with "double \* scores[]"
- the readScoresFromFile function to dynamically allocate rows to hold the scores for each student
- the scoreRowCpy function to manipulate pointers to move a row of scores
- the new Student function to dynamically allocate a row to hold the scores for the new student

There is a file students.txt available for testing. After you complete the above modifications, the resulting parallel arrays for this file are shown below. Notice that scores only has rows for existing students.

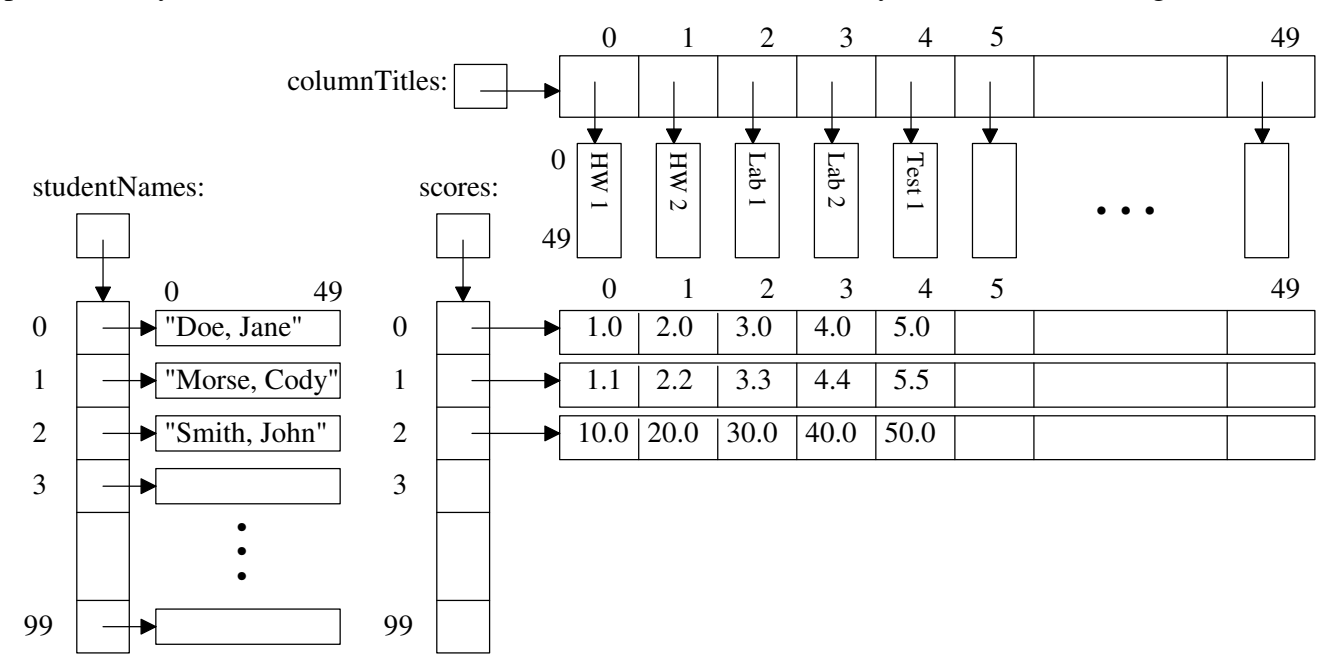

### **After you have completed and tested the above modifications, raise your hand demonstrate your program.**

**If you do not get done today, you can show me the completed lab in next week's lab period.** 

## **EXTRA CREDIT:**

Modify the grade book program to eliminate wasted space associated with the studentNames and columnTitles arrays.